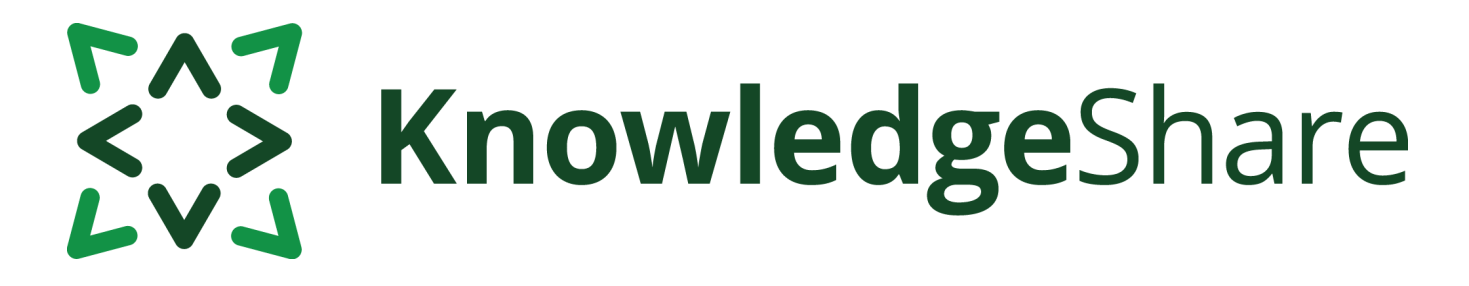

# **News from KnowledgeShare - March 2021**

# **Facts and figures**

*Teams using KnowledgeShare for:*

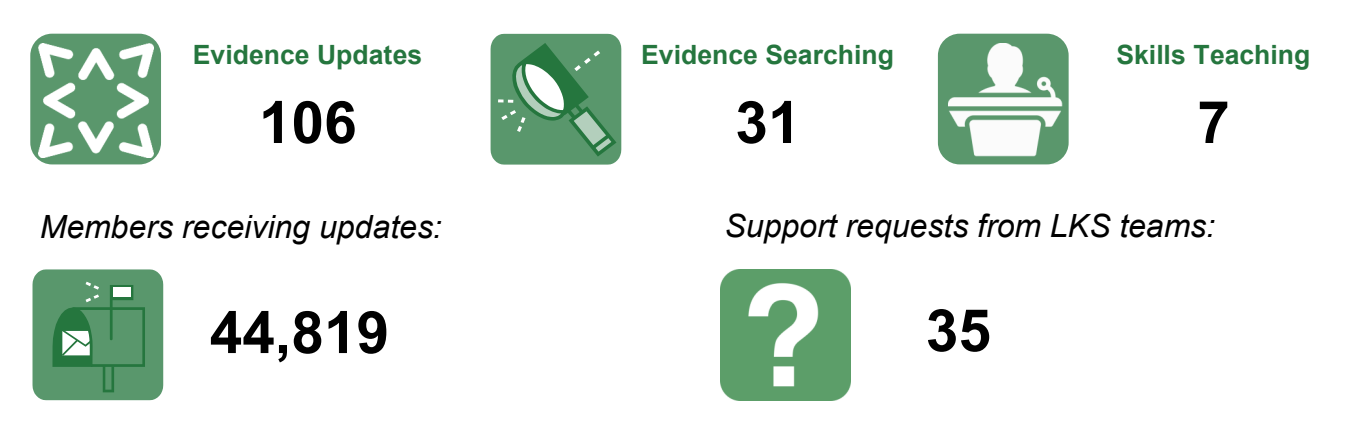

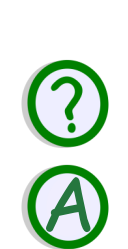

### **Category Q&A**

How do I categorise health inequalities?

We have made some changes to the Lifestyle and Risks section of the category tree, including renaming Populations & Demography to **Populations & Health Inequalities**. Members who are interested in health inequalities affecting all minority groups should be given this category.

You can also select more specific child terms, including Gender, Race & Ethnicity, Disabled

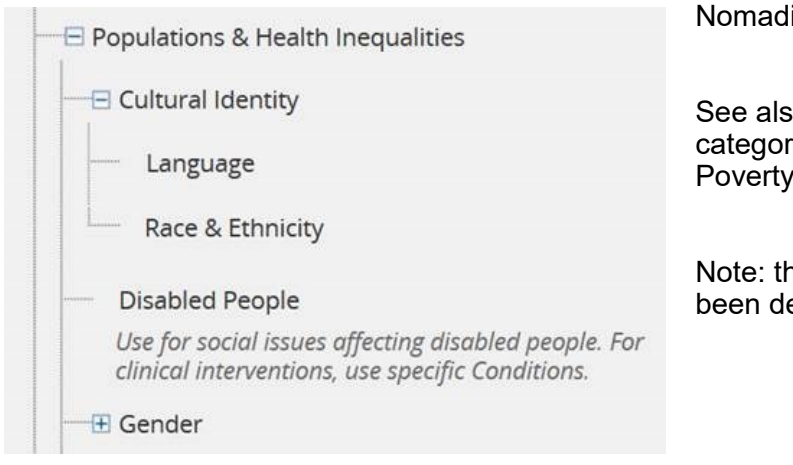

People, Migrants, and Travellers & lic People.

so the Social Problems ry and its child terms, including and Homelessness.

ne Minority Groups category has eleted.

# ENT KnowledgeShare

## **Feature reminder: the professional interests free text box**

The free text box above the Professional Interest categories can be used in two ways.

**1.** Members can record their interests and requests here when they log in, using their own words. If a Member makes a change in this box, their assigned Librarian receives an email prompting them to create or update the categories accordingly. If the Member doesn't have an assigned librarian, the LKS Admin will receive an email notifying them that one needs to be assigned.

Enter your interests here or use the categories and evidence levels below. Be as specific as you like and contact us for advice on getting the best results.

I'm interested in long Covid and staff well-being

**2.** Library staff can transcribe current awareness requests verbatim here for reference alongside the categories chosen, or make a note for other staff. For example "health inequalities, research methods, education" or "requested to stop receiving updates March 2021". Don't forget that Members can log in and see these notes!

The free text box on its own does not trigger any evidence update emails to be sent. Categories must be selected and saved for a Member to receive updates.

# **Forthcoming training and events**

#### **Evidence Search**

This online demonstration will help you manage evidence searching with KnowledgeShare.

**Tuesday 13 April 2021 2.00pm – 4.00pm (via MS Teams)**

**Wednesday 28 April 2021 2.00pm – 4.00pm (via Zoom)** 

#### **Skills**

#### **Thursday 29 April 2021 2.00pm – 3.30pm (via Zoom)**

This online demonstration will help you manage information skills teaching, including either ad hoc teaching or scheduled sessions

#### **Adding local resources**

#### **Tuesday 11 May 2021 2.00pm – 3.30pm (via MS Teams)**

This online demonstration will show you how to add local events, quidelines and books to your Members' updates.

[bsuh.knowledgeshare@nhs.net](mailto:bsuh.knowledgeshare@nhs.net) to book.

"We are using KnowledgeShare to push the BMJ Open Quality table-ofcontents to our junior doctors as it clicks with them. There is a lot of quality improvement work in the Trust and KS is helping us drive that agenda. Journal TOCs from PubMed will be great for us and push our registrations. "

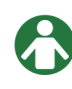

Library & Knowledge Services Manager, Sandwell and West Birmingham Hospitals NHS Trust.